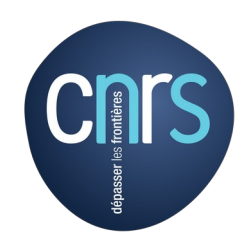

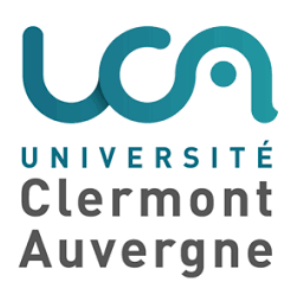

# **Review of Dark Matter Tools**

Computational Tools for High Energy Physics and Cosmology,

November 2021

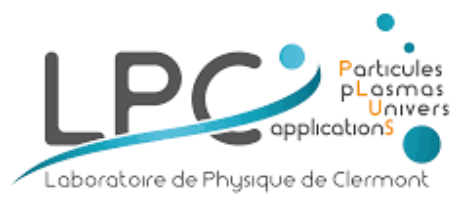

LPC – Clermont Ferrand Andreas Goudelis

## Disclaimer

Every review talk needs a disclaimer...

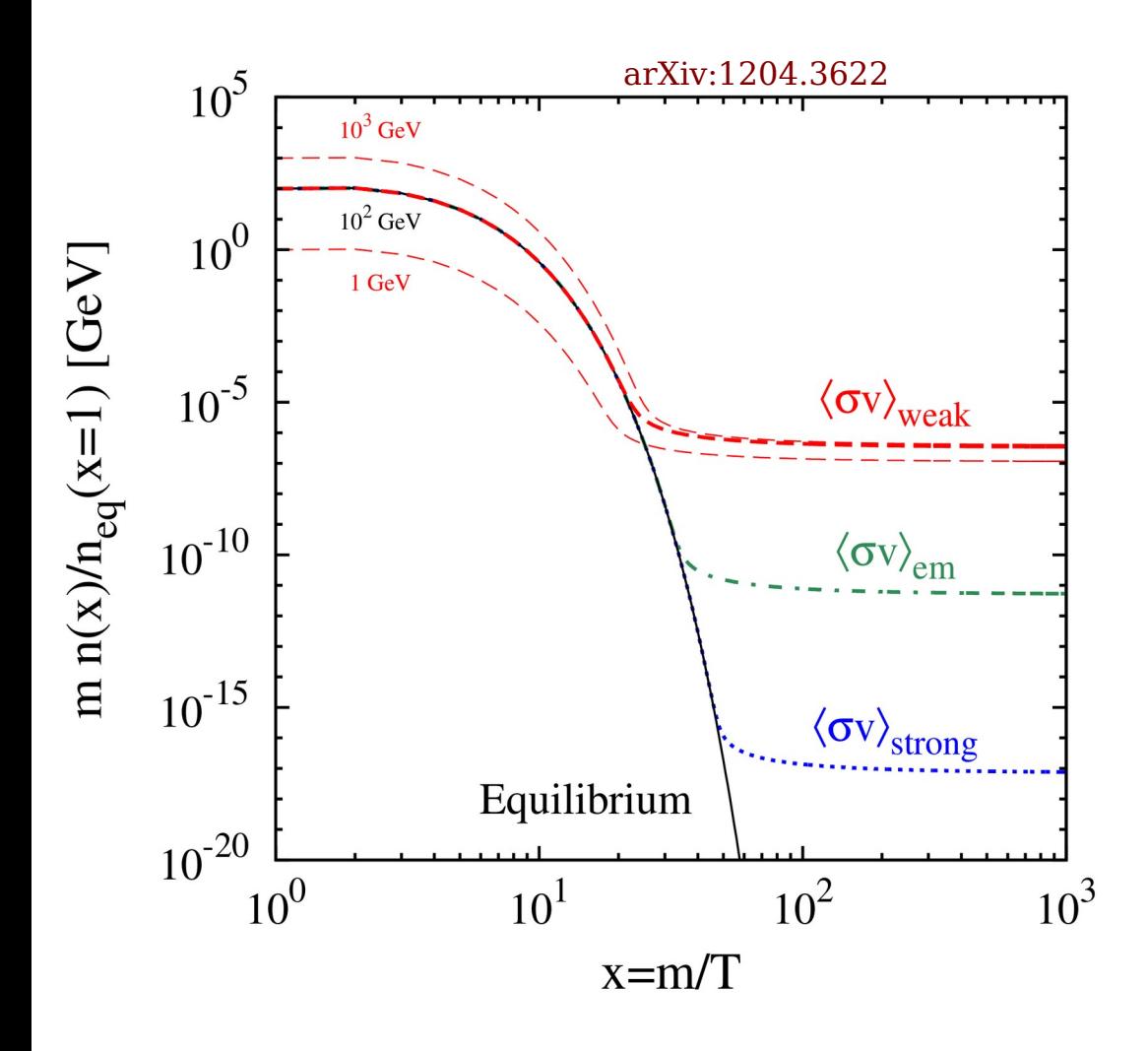

## Disclaimer

Every review talk needs a disclaimer...

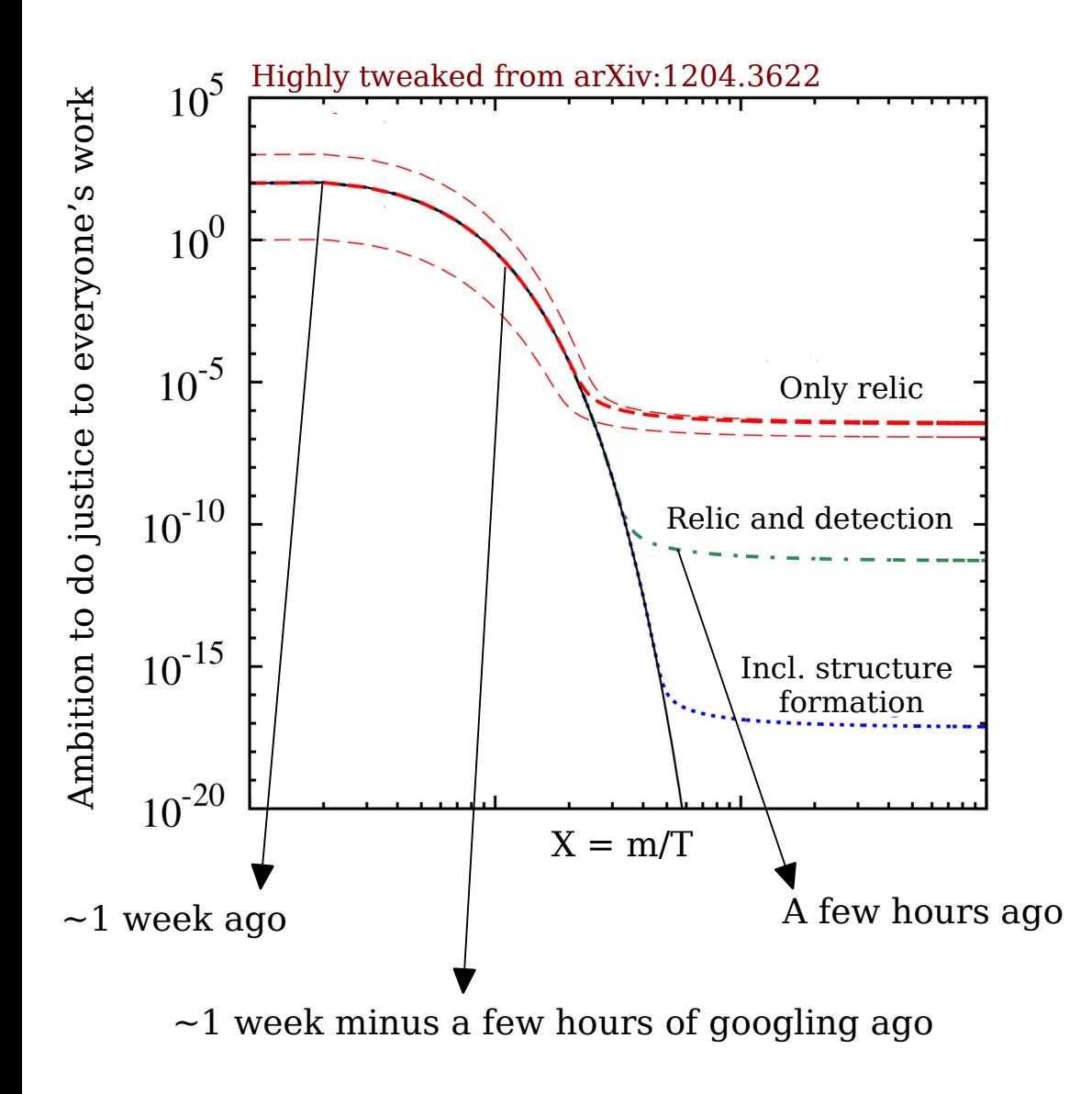

## Disclaimer

Every review talk needs a disclaimer...

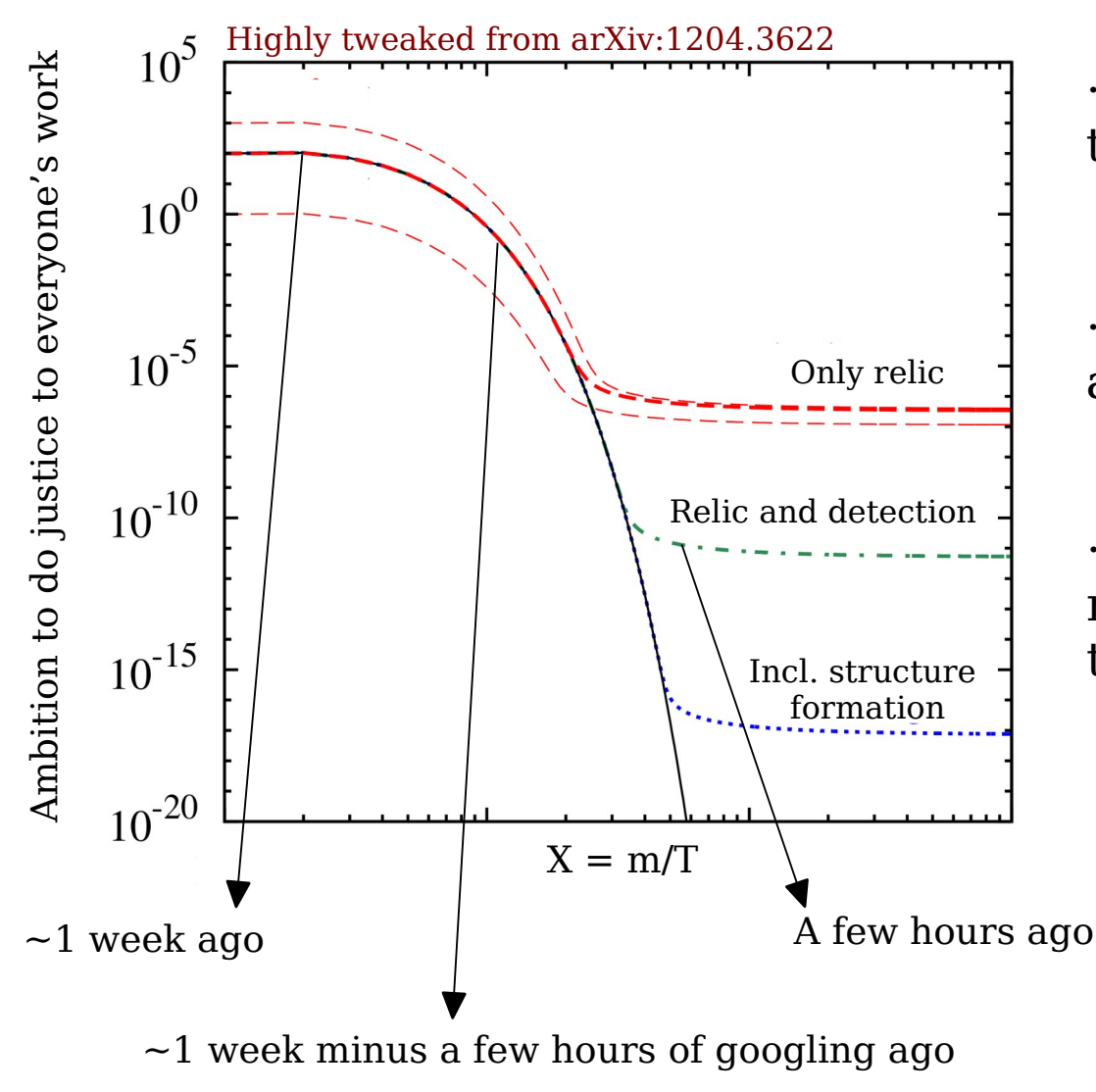

· There are *many* dark matter – related tools available in the community!

· I have not used all of them, let alone all of their functionalities.

· I apologize in advance if I don't mention or misrepresent your favourite tool.

The fact that we've reached a level at which it's actually hard to give a review talk on DM tools is a good thing!

Great resource: last year's DM tools review by C. Arina, slides + arXiv:2012.09462

# A bit of history: the MSSM

Already since the early 80's, more and more groups wanted to compute the neutralino relic abundance in the Minimal Supersymmetric Standard Model:

- $\cdot$  28 new particles (+ 17 from the SM).
- $\cdot$  All of them can, in principle, coannihilate (either with  $\chi_1^{\;0}$  or among them).
- · In total, this amounts to computing more than 2800 processes.
- · And then, you have to solve your Boltzmann equations.

Computing other pheno observables involved a more or less similar process.

People *did* do all that and, in the early 2000's started developing public codes.

→ Common feature: all relevant expressions were *hard-coded*.

This procedure had to be repeated for every new model

#### Evolution

Some of the general tendencies during the years that followed that drove the development of public codes:

Other dark matter models came in the forefront.

Developments on the TH side

More observables needed to be computed.

Often with an increasing level of complication.

*e.g.* inclusion of higher-order effects or cosmic-ray propagation It was realized that there are models which require special treatment.

*e.g.* light mediators

More and more groups wanted to Developments on the EXP side **modify** some cosmological assumptions.

> *e.g.* modify radiation Eq. of state or new DM generation mechanisms

Generalized use meant that codes needed to be user-friendly, portable, modular and fast.

> *e.g.* being able to easily isolate the code functionalities you want

## Evolution

Some of the general tendencies during the years that followed that drove the development of public codes:

Other dark matter models came in the forefront.

Developments on the TH side

More observables needed to be computed.

Often with an increasing level of complication.

*e.g.* inclusion of higher-order effects or cosmic-ray propagation

Public codes develop through the interaction between users and developers (*who are also users*!).

It was realized that there are models which require special treatment.

*e.g.* light mediators

More and more groups wanted to Developments on the EXP side **modify** some cosmological assumptions.

> *e.g.* modify radiation Eq. of state or new DM generation mechanisms

Generalized use meant that codes needed to be user-friendly, portable, modular and fast.

> *e.g.* being able to easily isolate the code functionalities you want

# A phenomenologist's wishlist

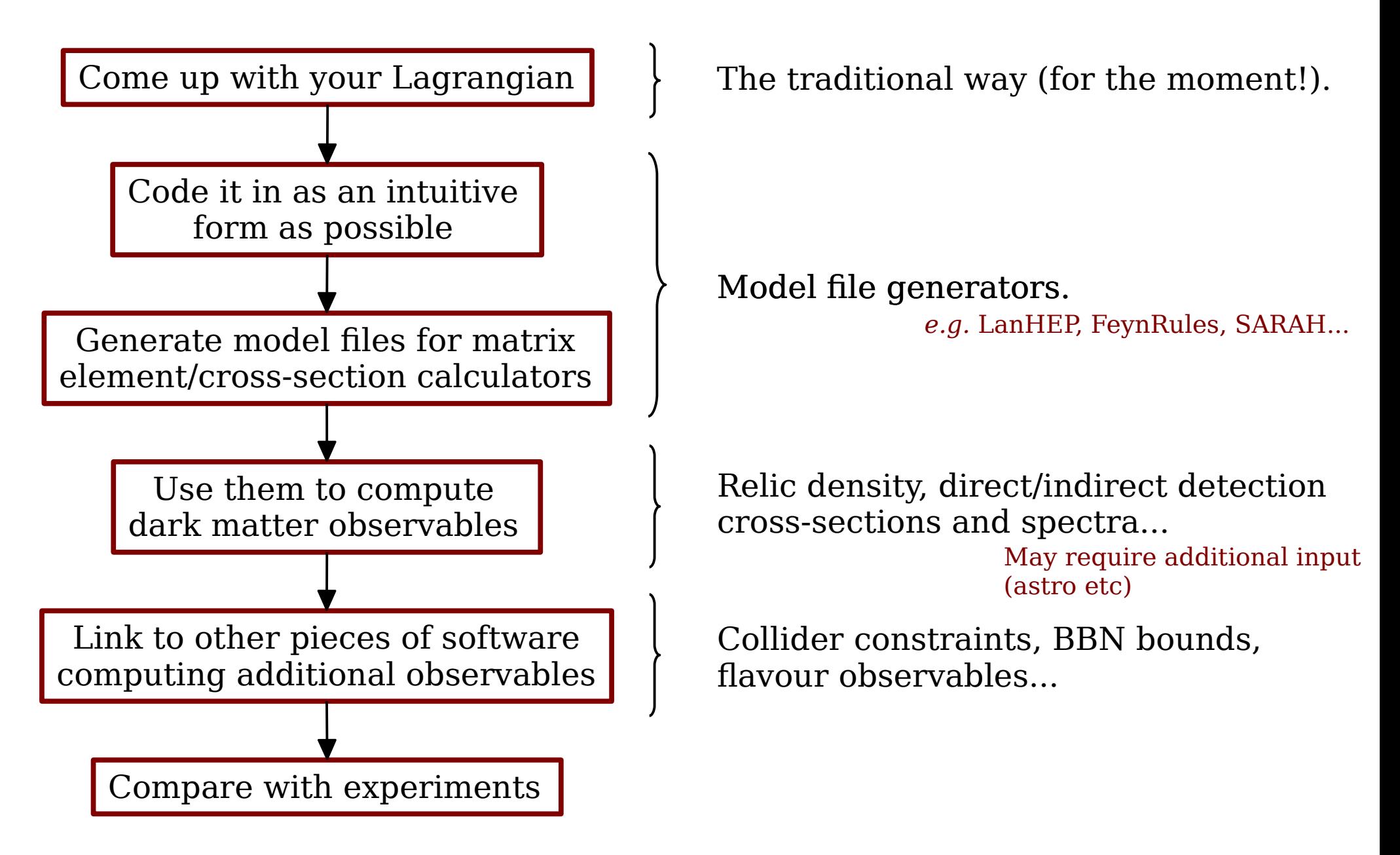

+ Do all of that reasonably fast.

# A phenomenologist's wishlist

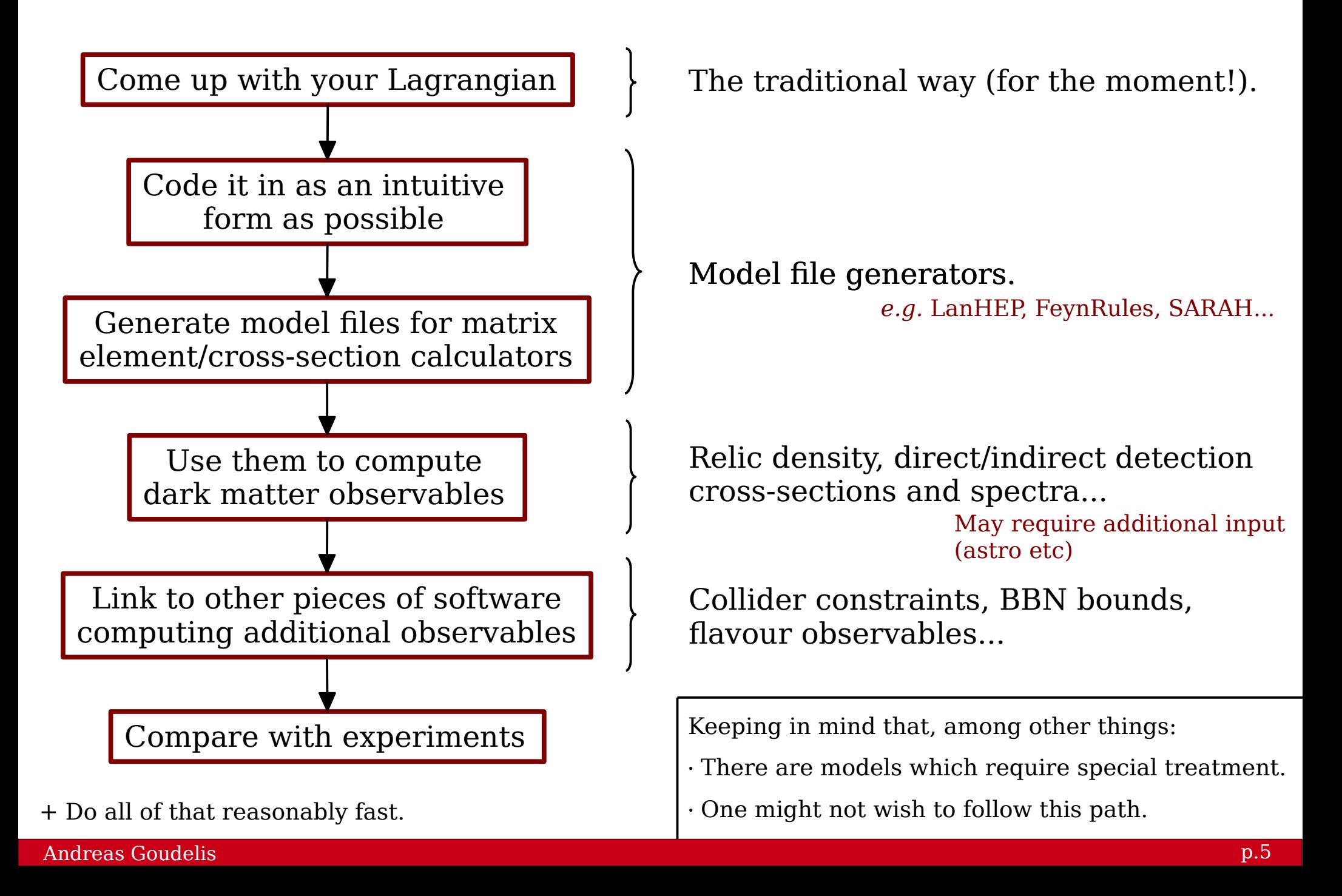

## So which are the dark matter tools?

For the sake of the presentation, let's split them into two categories:

Tools that compute the DM relic abundance

(but which may also serve other purposes!)

- · micrOMEGAs: Generic BSM models.
- · DarkSUSY: Generic BSM models.
- · SuperIso Relic: MSSM/NMSSN.
- · MadDM: Generic BSM models.

## So which are the dark matter tools?

For the sake of the presentation, let's split them into two categories:

Tools that compute the DM relic abundance

(but which may also serve other purposes!)

· micrOMEGAs: Generic BSM models.

· DarkSUSY: Generic BSM models.

· SuperIso Relic: MSSM/NMSSN.

· MadDM: Generic BSM models.

Tools that don't compute the DM relic abundance

(and which definitely serve other purposes!)

· Direct detection: DirectDM, RunDM, RAPIDD, DaMaSCUS, DDCalc...

> EFT matching, RGE evolution, scattering in the earth...

· Indirect detection: GALPROP, DRAGON, USINE, CLUMPY, PPPC4DMID, HDMSpectra... Cosmic ray propagation,

annihilation spectra...

· Additional functionalities: DarkBit, DarkHistory...

## So which are the dark matter tools?

For the sake of the presentation, let's split them into two categories:

Tools that compute the DM relic abundance

(but which may also serve other purposes!)

· micrOMEGAs: Generic BSM models.

· DarkSUSY: Generic BSM models.

· SuperIso Relic: MSSM/NMSSN.

· MadDM: Generic BSM models.

NB: All of these codes also perform (at least) the most standard calculations for direct/indirect detection.

Tools that don't compute the DM relic abundance

(and which definitely serve other purposes!)

· Direct detection: DirectDM, RunDM, RAPIDD, DaMaSCUS, DDCalc...

> EFT matching, RGE evolution, scattering in the earth...

· Indirect detection: GALPROP, DRAGON, USINE, CLUMPY, PPPC4DMID, HDMSpectra... Cosmic ray propagation,

annihilation spectra...

· Additional functionalities: DarkBit, DarkHistory...

NB: Some of these codes are/can be linked to relic abundance calculation codes.

# SuperIso Relic

A mixed C/Fortran code to compute numerous dark matter observables in the MSSM/NMSSM (current version: v4).

![](_page_12_Figure_3.jpeg)

# SuperIso Relic

A mixed C/Fortran code to compute numerous dark matter observables in the MSSM/NMSSM (current version: v4).

![](_page_13_Figure_3.jpeg)

Highlights:

- · Comprehensive framework for analysis of neutralino dark matter in (N)MSSM.
- · Possibility to modify several cosmological assumptions.
- · Readily linked with AlterBBN to compute BBN observables.
- · Readily linked with SuperIso to check flavour constraints.

# DarkSUSY

![](_page_14_Picture_1.jpeg)

<https://darksusy.hepforge.org/>

A Fortran code to compute numerous dark matter observables for different dark matter candidates (current version: v6).

![](_page_14_Figure_4.jpeg)

· Underwent *major* upgrade ~3 years ago, no longer SUSY-specific.

· Freeze-out, direct detection, indirect detection (under different astro assumptions).

· Possibility to link to other, modelspecific packages.

# DarkSUSY

![](_page_15_Picture_1.jpeg)

<https://darksusy.hepforge.org/>

A Fortran code to compute numerous dark matter observables for different dark matter candidates (current version: v6).

![](_page_15_Figure_4.jpeg)

· Underwent *major* upgrade ~3 years ago, no longer SUSY-specific.

· Freeze-out, direct detection, indirect detection (under different astro assumptions).

· Possibility to link to other, modelspecific packages.

#### Highlights:

- · Very modular.
- · Dark freeze-out computations w/ different sector temperatures.
- · Possibility to account for late kinetic decoupling, Sommerfeld enhancement.
- · Possibility to compute self-interaction effects.

## MadDM

![](_page_16_Picture_1.jpeg)

A Fortran/Python code to compute dark matter observables for generic dark matter candidates (current version: v3).

![](_page_16_Figure_4.jpeg)

# MadDM

![](_page_17_Picture_1.jpeg)

A Fortran/Python code to compute dark matter observables for generic dark matter candidates (current version: v3).

![](_page_17_Figure_4.jpeg)

Highlights:

- · Handles generic extensions of the SM, no need to compute cross-sections by hand.
- · Relies on MG5\_AMC, extensively used in collider physics.
- · Readily linked with numerous HEP packages.
- $\cdot$  Possibility to compute  $2 \rightarrow n$ /loop-induced processes for ID via MadLoop.

## micrOMEGAs

## **MicrOMEGAs**

A C/Fortran code to compute dark matter observables for generic dark matter candidates (current version: v5).

![](_page_18_Figure_4.jpeg)

# micrOMEGAs

## **MicrOMEGAs**

A C/Fortran code to compute dark matter observables for generic dark matter candidates (current version: v5).

![](_page_19_Figure_4.jpeg)

Highlights:

- · Can handle multi-component dark matter models.
- · Includes semi-annihilations.
- · Freeze-in.
- · Readily linked with numerous HEP packages.

## Summary and outlook

· Dark matter tools have evolved *significantly* during the last few years, and they continue doing so.

· They are now capable of dealing with issues such as: generalized cosmological settings, self-interactions, loop-induced processes, alternative dark matter generations mechanisms, generic dark matter models.

· Which tool you should use really depends on what exactly it is that you're trying to do. Apart from a common core, each code may offer specific functionalities which might be best suited for your purposes.

· Specialized tasks may require specialized codes. Each code has its limitations! *cf* codes that don't compute the DM abunance

· All of these tools have been developed by people from *within* our community and they evolve thanks to the feedback *from* the community.

#### For more details...

- · SuperIso Relic tutorial on Monday afternoon, by A. Arbey.
- · MicrOMEGAs tutorial on Monday afternoon, by A. Pukhov.

· DarkSUSY tutorial on Wednesday afternoon, by T. Bringmann.

· All the talks on Monday and Wednesday morning.

Thank you!